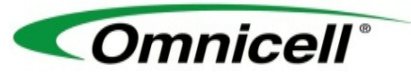

**Omnicell System Competency Evaluation**

## **Pharmacy Training**

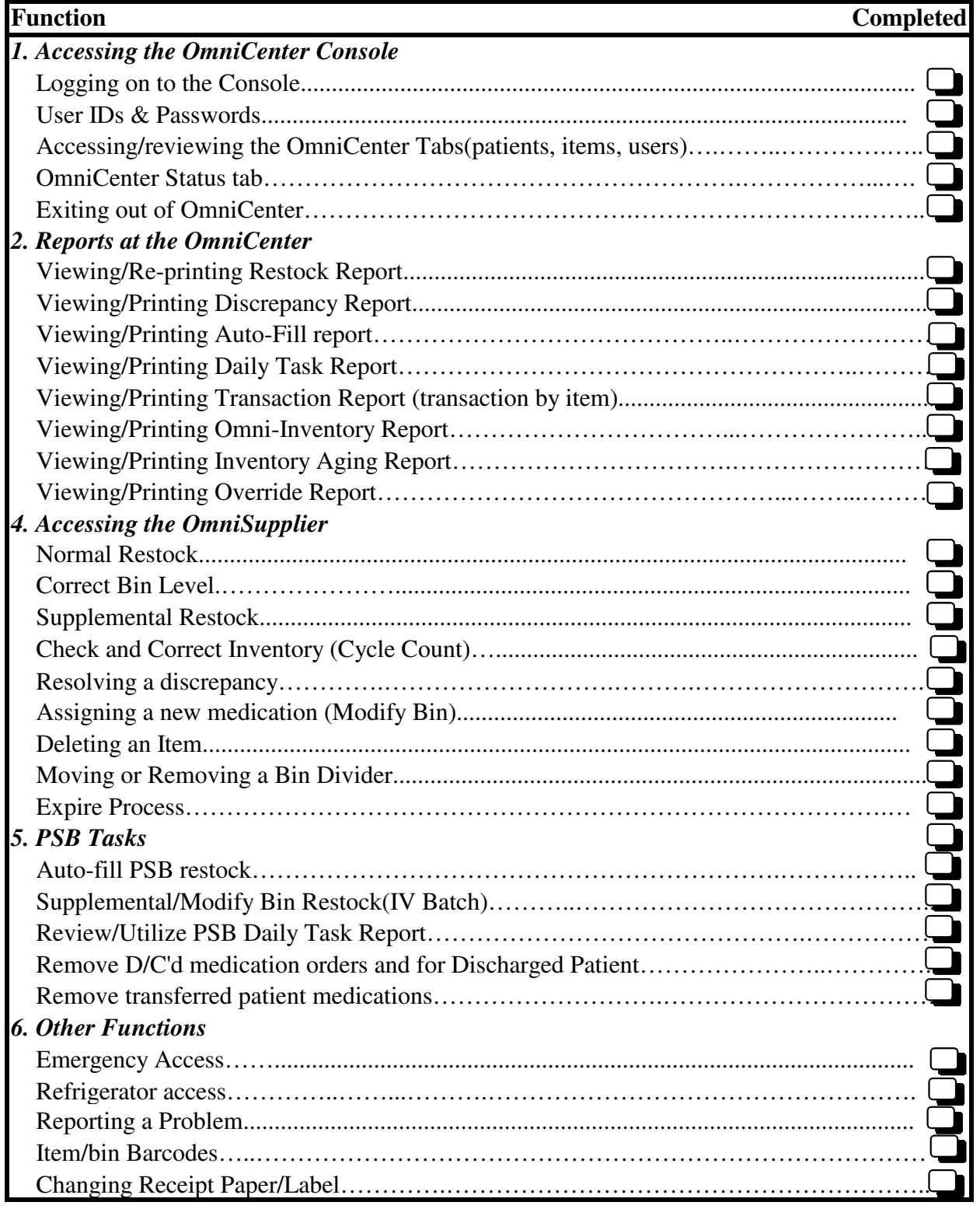

Name:

Signature: Date: Date: